# ANMELDUNGvon Prüfungsleistungen

## Fragen & Antworten

UNIKASSEL **RSITAT** E.

Abteilung Studium & Lehre | Stand: 12/2014

### Wie unterscheiden sichPrüfungsleistungen von Studienleistungen?

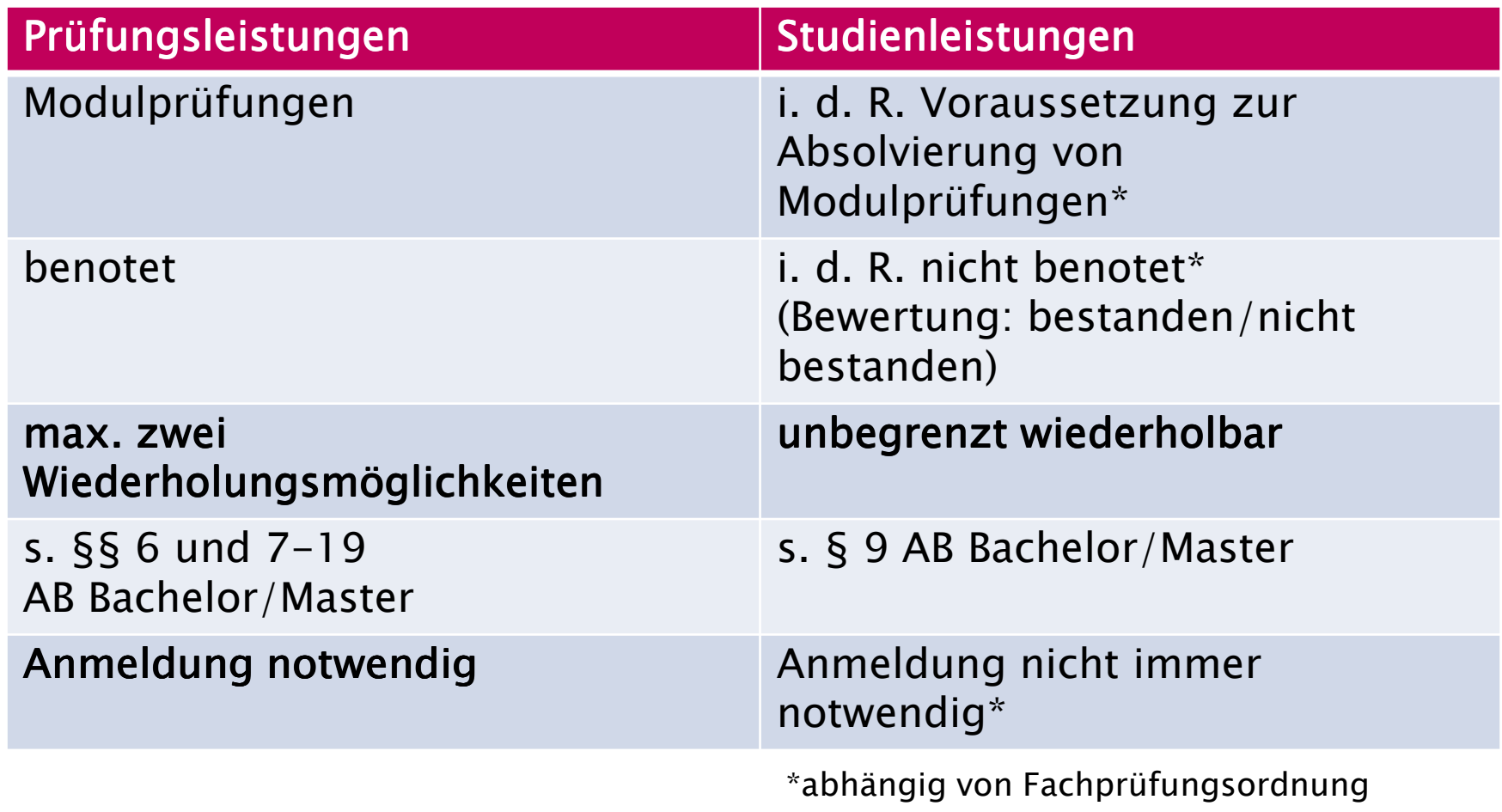

## Warum müssenPrüfungsleistungen angemeldet werden?

- Formale Gründe (§ 10 Abs. 2 AB Bachelor/Master): Prüfungsteilnahme ohne Anmeldung könnte theoretisch nicht gewertet werden
- Keine Anmeldung kann zu Folgeproblemen führen (z. B. BAföG-Fristen, Teilnahme an weiteren Prüfungen nicht möglich, etc.), dadurch ggfs. Studienverzögerung

Die Anmeldung zu Prüfungsleistungen erfolgt durch den/die<br>Studierende/n über das Internetnortal der Universität Kassel Studierende/n über das Internetportal der Universität Kassel (LSF).

### Welche Voraussetzungen gibt esfür die Anmeldung von Prüfungsleistungen?

- Einschreibung in Studiengang
- nicht mehr als zwei Fehlversuche (keine endgültig nicht bestandene Leistung)
- $\bullet$  Prüfungsverfahren im gleichen Modul muss abgeschlossen sein (technisch keine Anmeldung möglich, wenn in gleichem Modul noch Anmeldung offen)
- ggf. Erbringung von Vorleistungen, z. B. Studienleistungen oder bestimmte Prüfungsleistungen (abhängig von Fachprüfungsordnung)
- i. d. R. ja; sie sollen so liegen, dass das Studium in der Regelstudienzeit abgeschlossen werden kann
- werden vom Fachbereich/Prüfungsausschuss festgelegt und •bekannt gegeben
- wichtige Fristen: •
	- Anmeldebeginn (ab diesem Zeitpunkt ist Anmeldung zuPrüfungsleistungen möglich)
	- Anmeldeende (bis zu diesem Zeitpunkt ist Anmeldung zu Prüfungsleistungen möglich)
	- Ende der Rücktrittsfrist (bis zu diesem Zeitpunkt ist ein Rücktritt ohne wichtigen Grund möglich)

## Kann man sichvon Prüfungsleistungen wieder abmelden?

- Grundsätzlich: versäumte Prüfungen gelten als "nicht bestanden" (AB Bachelor/Master), daher ist in jedem Falle ein Rücktritt (= Abmeldung) notwendig, wenn man nicht an Prüfung teilnehmen kann.
- vor Fristende: Abmeldung über Internetportal (LSF) (Rücktritt)
- $\bullet$ • nach Fristende: Abmeldung gemäß  $\S$  15 AB Bachelor/Master (Rücktritt vor oder während der Prüfung):
	- nur möglich aus wichtigem Grunde (z. B. Krankheit/Prüfungsunfähigkeit [Attest notwendig!], plötzlicher Schicksalsschlag, äußere Prüfungsbedingungen/Befangenheit des Prüfers)
	- unverzüglich, schriftlich, beim Prüfungsausschuss
- $\bullet$  Möglichst frühzeitig im Internetportal alle Prüfungsleistungen anmelden und ggf. rechtzeitig zurücktreten.
- Anmeldung von Bachelor- oder Masterarbeiten erfolgt gemäß § 10 Abs. 3-9 AB Bachelor/Master schriftlich.
- Ggf. Nachteilsausgleich beachten (§ 11 Abs. 5-7 AB Bachelor/Master).
- $\bullet$ Eigene Fachprüfungsordnung beachten!
- •Bei offenen Fragen, Fehlern, Unklarheiten frühzeitig an zuständiges Prüfungsamt wenden!

### Anmeldung von Prüfungsleistungenüber das Internetportal der Uni Kassel

- Den Studierenden stehen drei wichtige Funktionen zur Verfügung:
	- Leistungen an- und abmelden<br>. . . . . . . .
	- $\, -\,$  Info über angemeldeter Leistungen
	- $-$  Leistungsübersicht
- Beim Anmelden erfolgt die Auswahl der Prüfung in der Regel nach folgendem Ablauf:Fach, Modul, Prüfung, Lehrveranstaltung, Termin.
- $\bullet$  Eingetragene Anmelde- und Rücktrittsfristen werden den Studierenden dabei angezeigt.
- $\bullet$ Nach dem Anmeldeversuch steht im Feld "Status" ein OK oder eine Fehlermeldung. Die Anmeldung war nur erfolgreich, wenn OK erscheint. Diese Anmeldungen sind dann auch unter<br>Jafo angemeldeter Leistungen" zu sehen "Info angemeldeter Leistungen" zu sehen.